# **Instituto Superior de Agronomia Exame de Geomática e de SIGDR, 1a chamada, 8 de junho de 2022**

#### **Uma proposta de resolução**

Escreva NOME, NÚMERO e CURSO na capa do caderno de testes. Se usar folhas soltas, reserve a página da frente apenas para essa informação e coloque primeiro e último nome em todas as páginas. O enunciado deverá ser entregue com o caderno de teste ou folhas de teste. Seja cuidadoso na forma das suas respostas: respostas **ilegíveis ou inconsistentes não serão consideradas.**

**AVISO**: Os telemóveis deverão estar desligados e colocados numa mochila, mala, saco, etc, **fora do alcance do aluno**. Qualquer aluno com um telemóvel ao seu alcance durante a realização do exame poderá ter o **exame anulado**. Os alunos que usarem máquina de calcular para consultar apontamentos da UC também poderão ter **o exame anulado**.

## **Grupo 1 (2 val)**

Considere os seguintes conjuntos de dados geográficos (cdg) :

- (P) do tipo "polígono" que representa prédios cadastrais, e a sua tabela de atributos que contém o tipo de prédio e o NIF do proprietário;
- (A) do tipo "ponto", em que cada ponto representa um ponto de água, e a sua tabela de atributos. As linhas a tracejado em A correspondem aos limites das "features" de P.

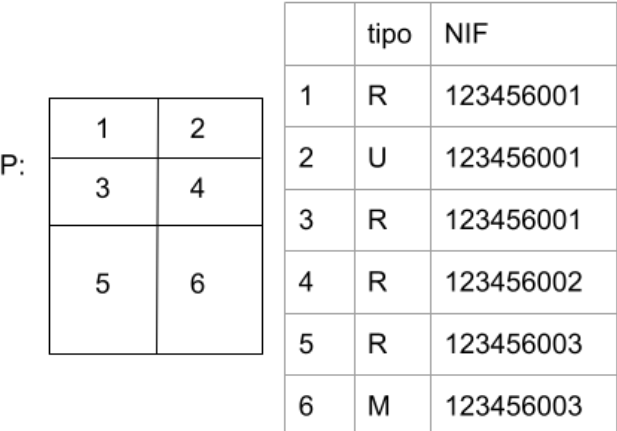

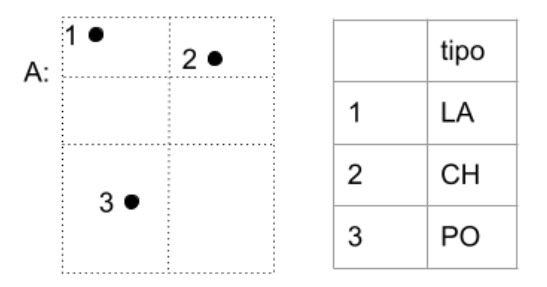

O diagrama abaixo representa as operações realizadas sobre P e A (Note que a operação de dissolução pode também ser designada por "agregação").

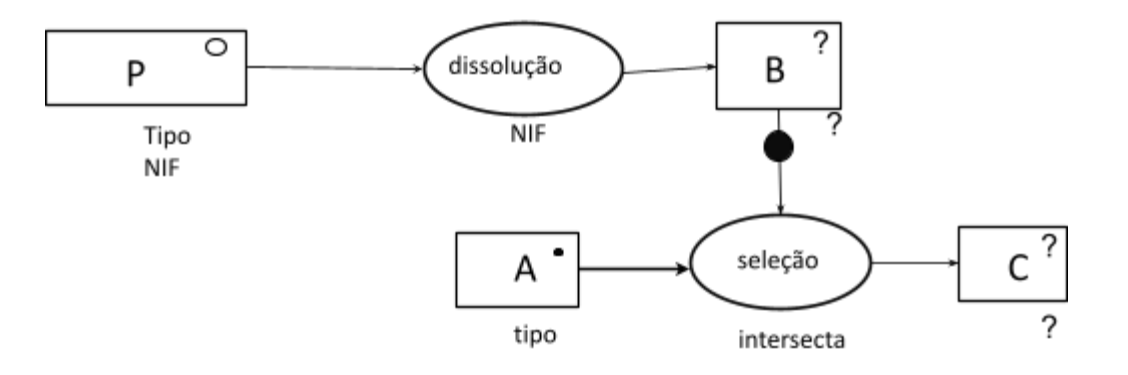

- a) Represente os objectos geométricos e a respectiva tabela de atributos de B.
- b) Represente os objectos geométricos e a respectiva tabela de atributos de C.

#### Proposta de resolução :

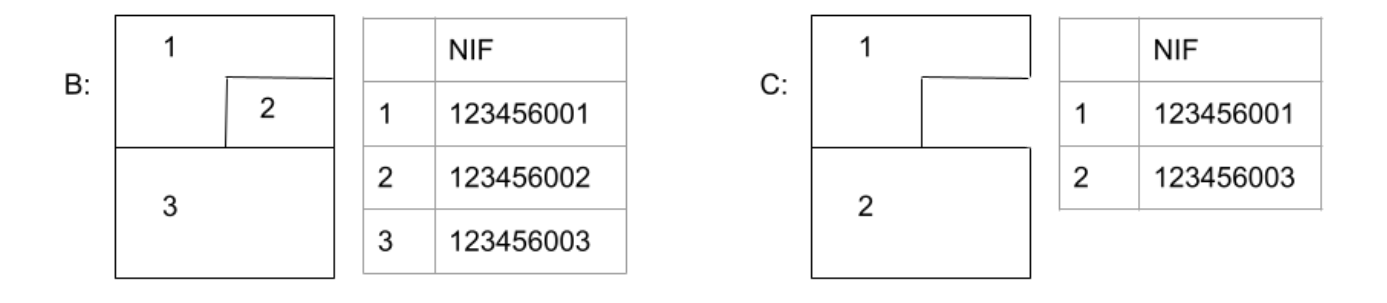

## **Grupo 2 (2 val)**

Pretende-se criar um SIG para registar a localização geográfica dos limites dos prédios cadastrais num certa região. Cada prédio tem identificador único (NIP), um tipo (que pode ser "rústico", "urbano" ou "misto"), o código de freguesia (DICOFRE), a secção, e o número de artigo. O SIG também deve ter a informação da autoridade tributária sobre o valor patrimonial patrimonial de referência de cada tipo de prédio, isto é um valor em euros/m2 para "rúsco", "urbano" e "misto". Adicionalmente, o SIG deve ter informação que permita associar a cada código de freguesia a designação da freguesia, sabendo que pode haver freguesias distintas com a mesma designação.

Descreva as três tabelas de dados geográficos ou não geográficos que devem ser incluídas no SIG para registar todas as informações acima. Cada tabela deve ser descrita pelo seu esquema da forma **NomeTabela(atributo1,atributo2,...)**, cada chave primária deve ser indicada por um sublinhado a cheio e cada chave estrangeira por um sublinhado a tracejado. Para cada tabela do SIG, indique se se trata de uma tabela de um conjunto de dados geográficos, indicando o tipo (de objectos geométricos) respectivo, ou uma simples tabela de dados. A base de dados deve estar organizada por forma a evitar redundâncias. Dê um exemplo de cada tabela que propuser, indicando os atributos e duas hipotéticas linhas da respectiva tabela. (Nota: pode usar nomes fictícios para freguesias).

Proposta de resolução (nota: os atributos tipo e DICOFRE na 1a tabela devem ter um sublinhado a tracejado)

Predios(NIP, tipo, DICOFRE, seccao, artigo), tabela associada a um cdg vectorial do tipo polígono, em que cada feature representa um prédio

Exemplo:

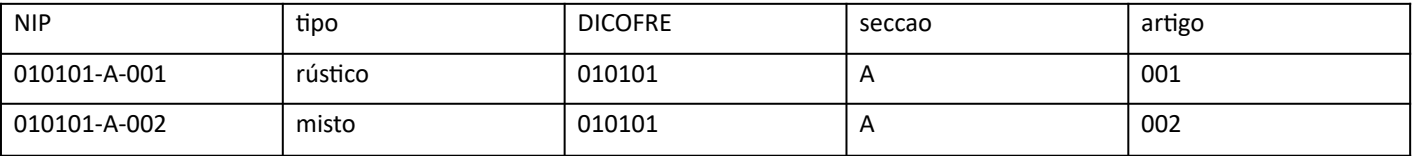

Freguesias(DICOFRE,designacao) tabela simples que associa a cada DICOFRE a designação da freguesia Exemplo:

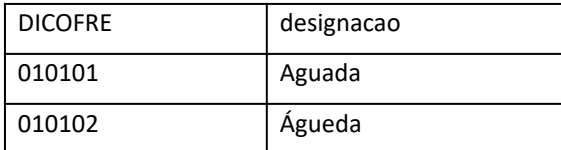

valorPatrimonial(tipo,euros\_m2), tabela simples que contém os valores patrimoniais de referência

Exemplo:

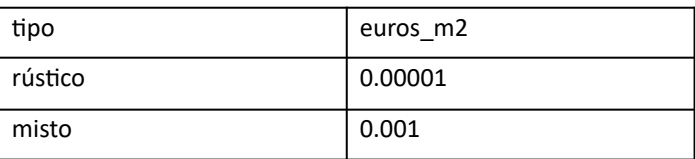

## **Grupo 3 (3 val)**

A cdg vectorial do tipo "polígono" PC que representa prédios cadastrais contém em particular os atributos NIP (chave primária) e NIF que é o número de idenficação fiscal do proprietário do prédio. O cdg vectorial do po ponto **PA** representa a localização geográfica dos pontos de água e tem apenas o atributo "id" que é a chave primária. Adicionalmente dispõe do cdg vectorial de linhas **RV** com atributo "id" (chave primária) e atributo "estado" com valores "pavimentado" e "não pavimentado" que representa a localização da rede viária e o seu estado. Todos os cdg estão no sistema de coordenadas oficial português ETRS89-PT-TM06.

#### **PC(NIP, NIF)**

## **PA(id)**

## **RV(id, estado)**

Para cada um dos problemas abaixo, apresente um diagrama de operações que mostre como se obtém a respectiva solução. O diagrama de operações deve indicar os nomes dos conjuntos de dados, o seu tipo (ponto, linha, polígono) e os seus atributos, e também nomes, parâmetros e prioridade (quando se aplique) das operações. Pode usar unicamente operações de **selecção**, **criação de buffers**, **dissolução**, **intersecção** e **cálculo de comprimento**.

- a. Determine os prédios que se situam, pelo menos parcialmente, a menos de 10 m de uma estrada pavimentada.
- b. Determine o comprimento total (em metros) dos troços de RV que estão situados dentro dos limites dos prédios.
- c. Determine os NIF dos proprietários que disponham de pelo menos um ponto de água no conjunto dos seus prédios. O diagrama deve ter como output uma tabela (simples ou associada a cdg) com uma única linha por proprietário e com a indicação dos NIF apenas desses proprietários.
- d. Considere que dispõe adicionalmente um cdg do tipo "ponto" designado Marcos que indica a localização dos marcos cadastrais, com atributo "codigo", que é chave primária, e que esses marcos estão exatamente sobre as estremas dos prédios. Crie uma tabela (simples ou associada a cdg) que associa a cada "codigo" o número de proprietários que partilham o marco com esse código (1 se o marco está numa estrema que apenas delimita prédio(s) de um mesmo proprietário; 2 se delimita prédios de 2 proprietários distintos, etc). Recorde que pode aplicar uma função tal como a soma, a média, o máximo ou a contagem, entre outras, aos grupos de "features" que resultam de uma operação de dissolução por atributo.

#### Proposta de resolução

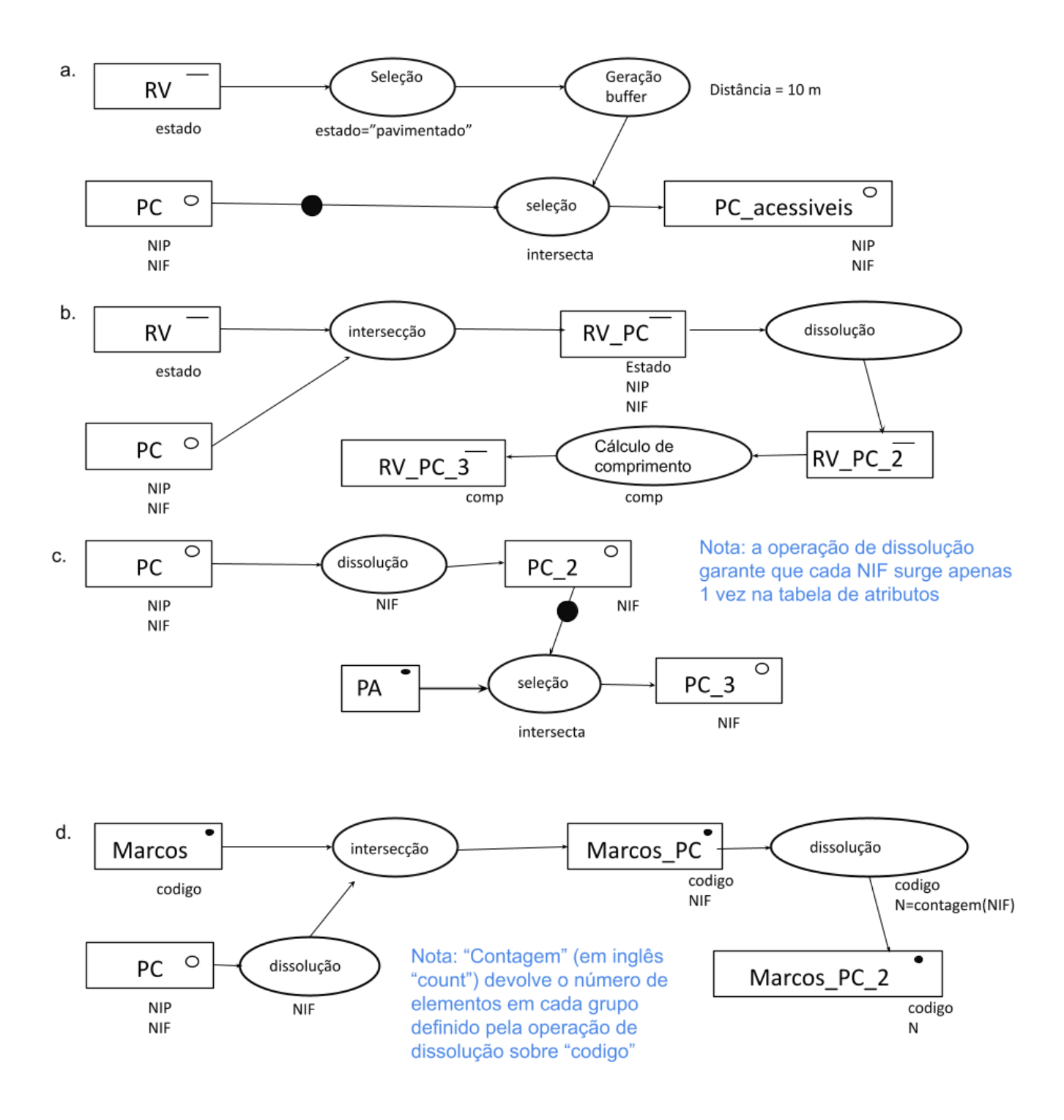

# **Grupo 4 (2 val)**

Dispõe-se de dois cdg matriciais com resolução de 10x10 m, o mesmo sistema de coordenadas e a mesma extensão:

- i. **cos\_i**: cdg matricial com valores entre 0 e 1, indicando o coseno do ângulo de incidência da radiação solar sobre a superfície;
- ii. **prec**: cdg matricial com valores numéricos positivos, representando a precipitação anual média estimada em milímetros.

Pretende-se obter dois cdg matriciais. O primeiro designado **precRel** toma valores entre 0 e 1**:** toma valor 1 se prec é maior ou igual a 1500 e valor igual a **prec** a dividir por 1500 caso contrário. O segundo designado **Classes** com domínio {-1,0,1} representando combinações possíveis de disponibilidade de radiação e precipitação, obedecendo aos seguintes critérios:

- i) Valor 1: se cos\_i\*precRel é estritamente superior a 0.5 ;
- ii) Valor -1: se precRel é inferior a 0.5;
- iii) Valor 0: para os casos restantes.

Apresente um diagrama de operações, contendo **unicamente** operações de **sobreposição matricial** e de **reclassificação**, para obter os cdg pretendidos. Pode usar operadores tais como -,+,\*,=,>, <, etc. Por convenção, valores lógicos são convertidos em 0 (falso) ou 1 (verdade).

#### Proposta de resolução

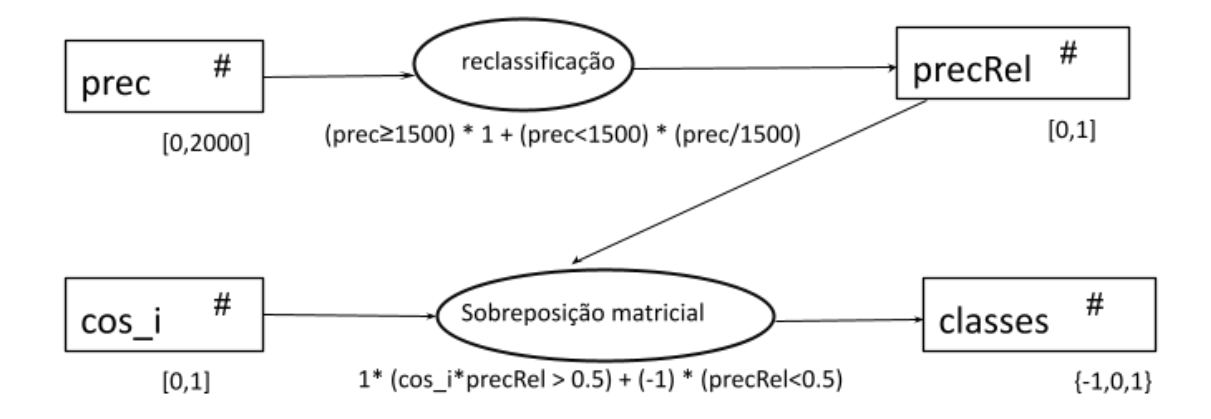

## **Grupo 5 (3 val)**

A figura abaixo representa uma porção de um modelo digital de elevação (MDE) numa região do Norte de Portugal. O MDE é um produto global e tinha originalmente um sistema de coordenadas geográficas WGS84 com resolução de um segundo de grau em ambas as direcções. A figura abaixo representa o MDE já reamostrado para coordenadas cartográficas ETRS89-PT-TM06 (sistemas de coordenadas oficial para Portugal Continental) com resolução espacial de 25 m. Nas margens estão indicadas coordenadas dos centros para algumas células.

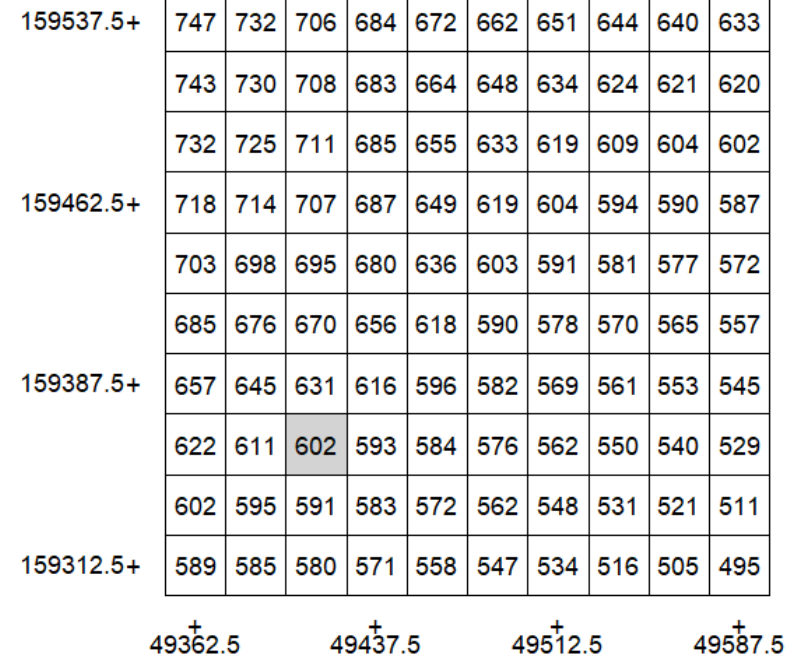

#### MDE (resolucao=25 m)

- a) Sobre o enunciado (que deverá entregar), esboce as curvas de nível de 700 m, 600 m e 500 m para a região delimitada pela figura.
- b) Sabendo que o declive estimado na direção de x é Sx=-0.39 para a célula a cinzento, mostre a partir dos valores no MDE que o declive S estimado nessa célula é aproximadamente 0.91. Interprete esse valor indicando se é um valor pouco ou muito pronunciado para o declive.
- c) Esboce sobre a figura o vetor (que deverá aplicar no centro da célula a cinzento) que representa a direção estimada e sentido de escoamento nesse local.
- d) Em que parte da região do Douro se situa a porção do MDE representado na figura: na parte Oeste ou na parte Este de Portugal Continental? Justifique.

#### Proposta de resolução

a) (e alínea c) Na figura estão esboçadas as curvas de nível de cotas 700 m, 600 m e 500 m. A direção e sentido de escoamento na célula a cinzento são determinados pelo vetor (-Sx,-Sy)=(0.39,-0.82). Ver alínea b).

#### MDE (resolucao=25 m)

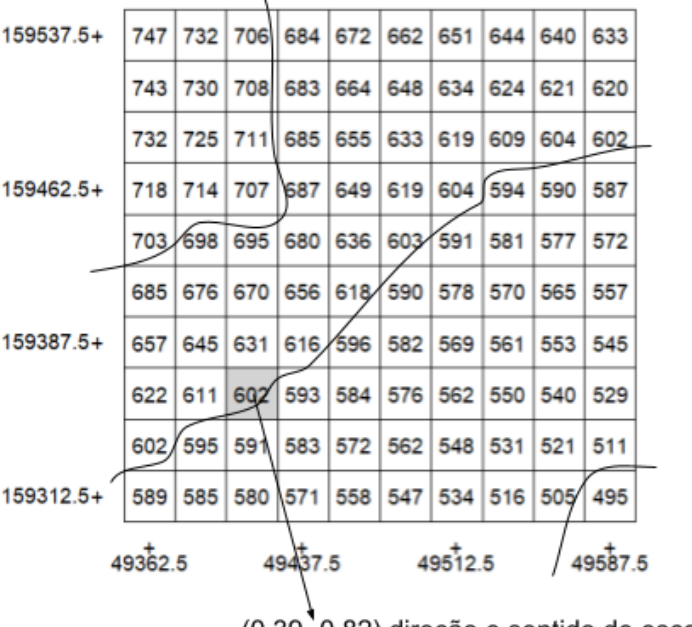

(0.39,-0.82) direção e sentido de escoamento

- b) O declive na direção de y é estimado por Sy= $[(645-595)+2*(631-591)+(616-583)]/(4*2*25)=0.82$ . O declive do local é dado pela raiz quadrada de  $(-0.39)^2$ +0.82<sup>2</sup>≈0.91. A interpretação é que, em média, quando se avança 10 m na horizontal na direção do vetor (0.39,-0.82) a cota do terreno baixa 9.1 m. É portanto um declive muito pronunciado.
- c) ver resolução da alínea a)
- d) Dado que o sistema de coordenadas de referência ETRS89-PT-TM06 tem como origem das coordenadas o centro geográfico de Portugal Continental, e dado que o valor da coordenada x para a porção do MDE representada é positiva (em torno de 49500 m como indicado na figura), a região correspondente à figura situa-se a leste do centro geográfico de Portugal Continental, e portanto na parte Este de Portugal Continental.

# **Grupo 6 (2 val)**

O sensor Landsat 8 OLI tem uma banda pancromáca com resolução espacial de 15 m correspondente ao intervalo de comprimentos de onda entre 0.5 e 0.68 μm (regiões espectrais do verde e do vermelho) e 8 bandas mulespectrais com resolução de 30 m em regiões espectrais do visível, infravermelho próximo e infravermelho médio. O sensor está em operação desde 2013.

Considere as figuras abaixo. As duas imagens no topo mostram imagem do índice de vegetação NDVI determinado a partir de imagens Landsat 8 OLI, em que a cor branca representa valor de NDVI maior ou igual a 0.7 e a cor preta representa valor de NDVI iguais ou inferiores a 0. O círculo representado tem raio de 2 km. A Figura 3 é uma imagem de julho de 2021 de muito boa resolução da mesma região (e está visível também sob as duas primeiras imagens). Existem três marcadores (idenficados por A, B e C) sempre na mesma posição nas 3 imagens. Considere que o ponto A na Figura 3 corresponde a uma charca (reservatório de regularização para rega).

Adicionalmente, é fornecida uma figura que descreve a evolução do índice de vegetação NDVI ao longo do tempo, desde maio de 2013 até ao presente, em três locais distintos.

a) Qual é a melhor resolução espacial que podem ter as imagens NDVI nas Figuras 1 e 2? Jusfique usando a definição do índice NDVI.

- b) Pela observação das figuras, sugira uma explicação para a alteração verificada entre as figuras 1 e 2 na mancha que inclui os pontos A e B (nota: os contornos da mancha são mais visíveis na Figura 2). Jusfique a resposta.
- c) Associe as localizações identificadas por A,B e C aos gráficos 1, 2 e 3 de NDVI na última figura. Justifique.
- d) Que tipo de ocupação julga ser compatível com a informação dada para o ponto B entre as seguintes: (1) cultura anual de regadio, (2) pinhal denso, ou (3) olival intensivo jovem? Jusfique.

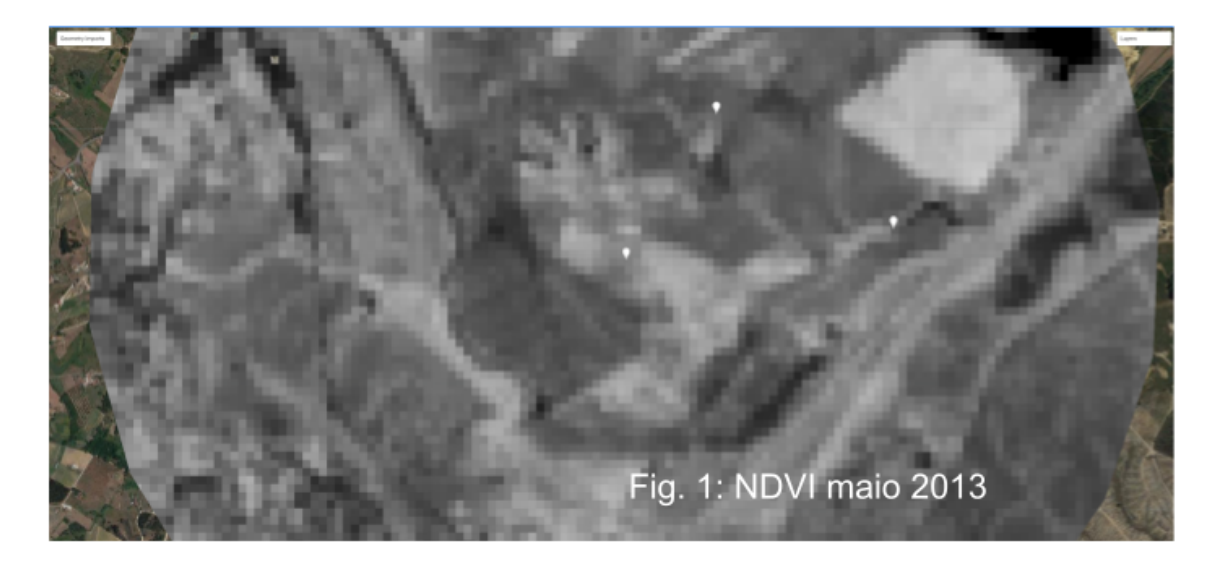

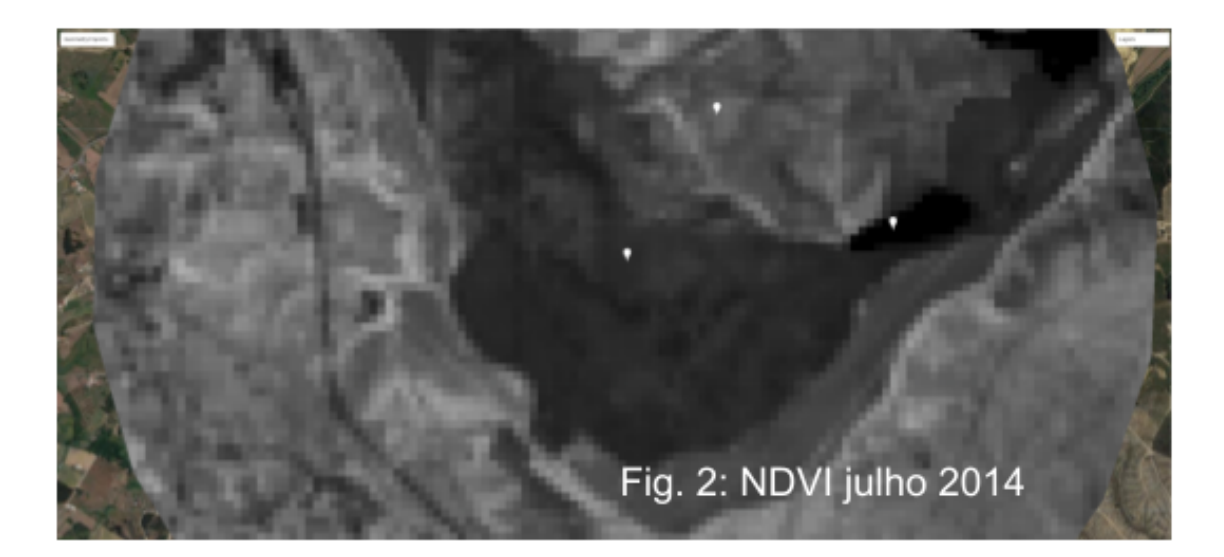

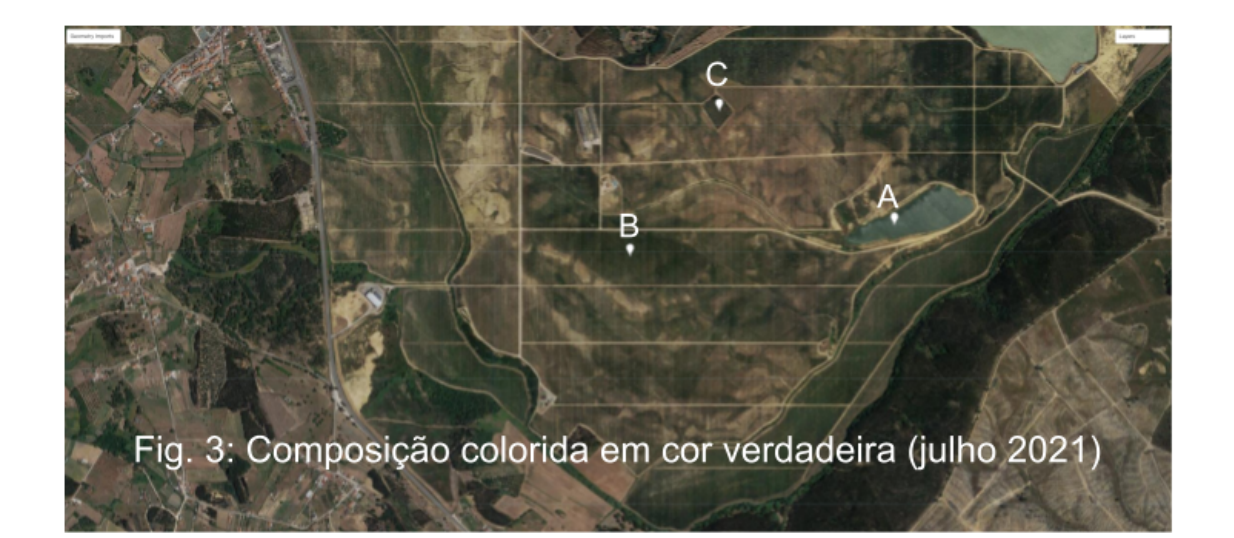

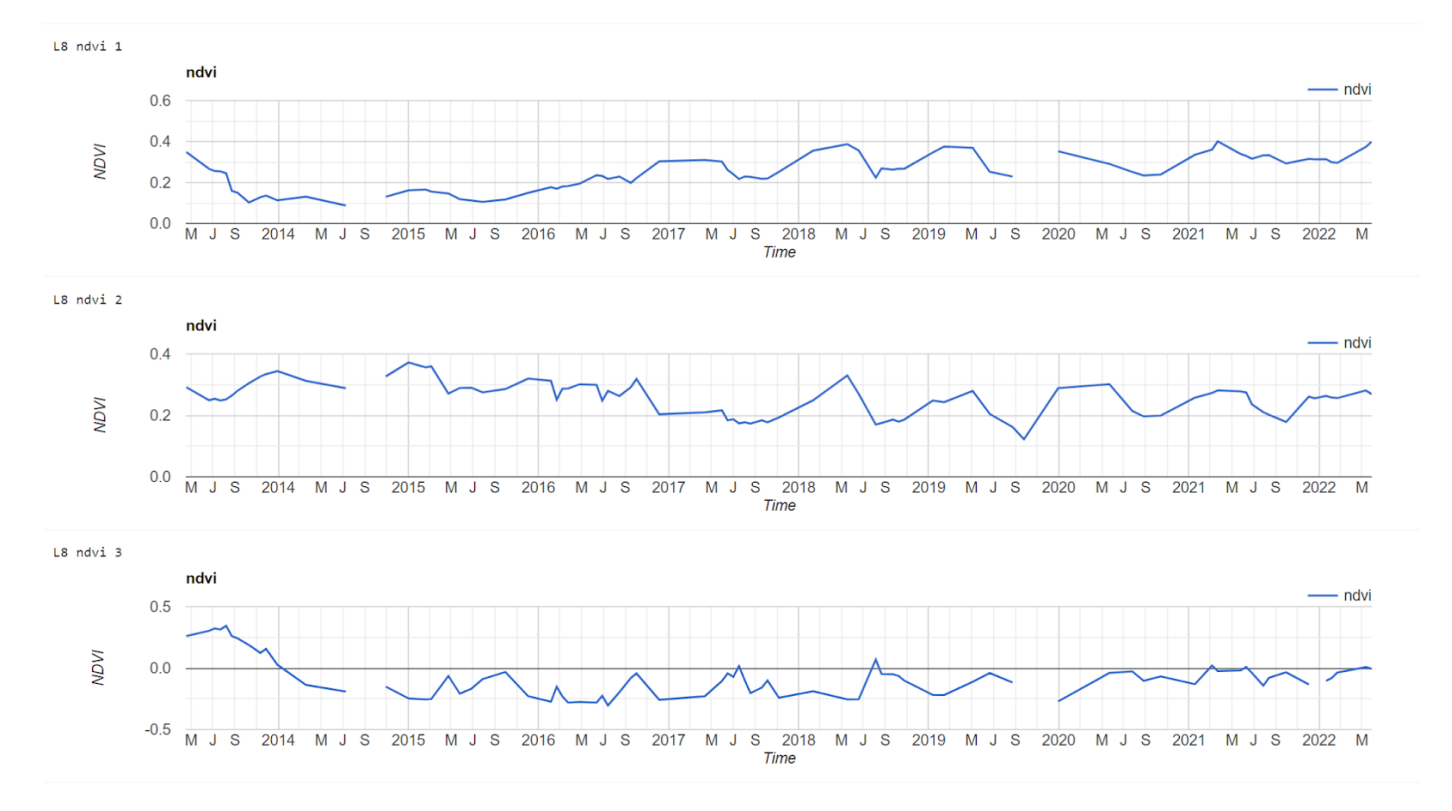

#### Proposta de resolução

- a) O índice NDVI é definido como a razão (IVP-V)/(IVP+V) em que V e IVP representam as reflectâncias nas regiões espectral do vermelho e do infravermelho próximo. Dado que o IVP apenas está disponível nas bandas multiespectrais do sensor, a melhor resolução que a imagem NDVI pode ter é 30 m.
- b) Entre maio de 2013 e julho de 2014 foi efectuada uma remoção da vegetação existente, como se pode ver pelos valores muito baixos de NDVI em 2014. No ponto A foi muito alargada a charca que existia em 2013, e no resto da mancha deve ter sido instalada uma cultura intensiva, como se pode verificar na Figura 3.
- c) A curva 3 de NDVI corresponde claramente ao ponto A, onde havia vegetação em 2013 e que foi convertido em charca. Isso justifica os valores muito baixos (até negativos) de NDVI a partir de 2014. A curva 1 corresponde ao ponto B, onde houve remoção da vegetação em 2013, seguido de instalação de cultura que progressivamente vai ocupando mais o solo. Finalmente a curva 2 corresponde a uma zona de vegetação com o mesmo padrão desde 2013, e corresponde ao ponto C onde o NDVI era relativamente elevado nas

figuras 1 e 2 (cor cinzenta clara) e que é escuro na composição colorida em cor verdadeira (Figura 3) como é típico para vegetação densa.

d) Essa ocupação é descrita pela curva 1 como indicado na alínea anterior. Não tem o padrão típico de cultura anual de regadio pois a flutuação intra-anual é moderada. Se fosse um pinhal denso, seria de esperar um valor de NDVI mais elevado do que o indicado pela curva 1. A ocupação de olival jovem (instalado em 2014) é compatível com a flutuação intra-anual moderada visível na curva 1 (possivelmente devido à redução de vegetação na entrelinha no verão) e com o facto da vegetação ter sido removida em 2013.